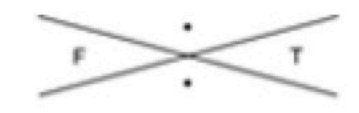

## WHATEVER YOU THINK, THINK THE OPPOSITE.

hello. click me.

## Lycra - Moves You

Pitch win and last campaign we sold in before I left London.

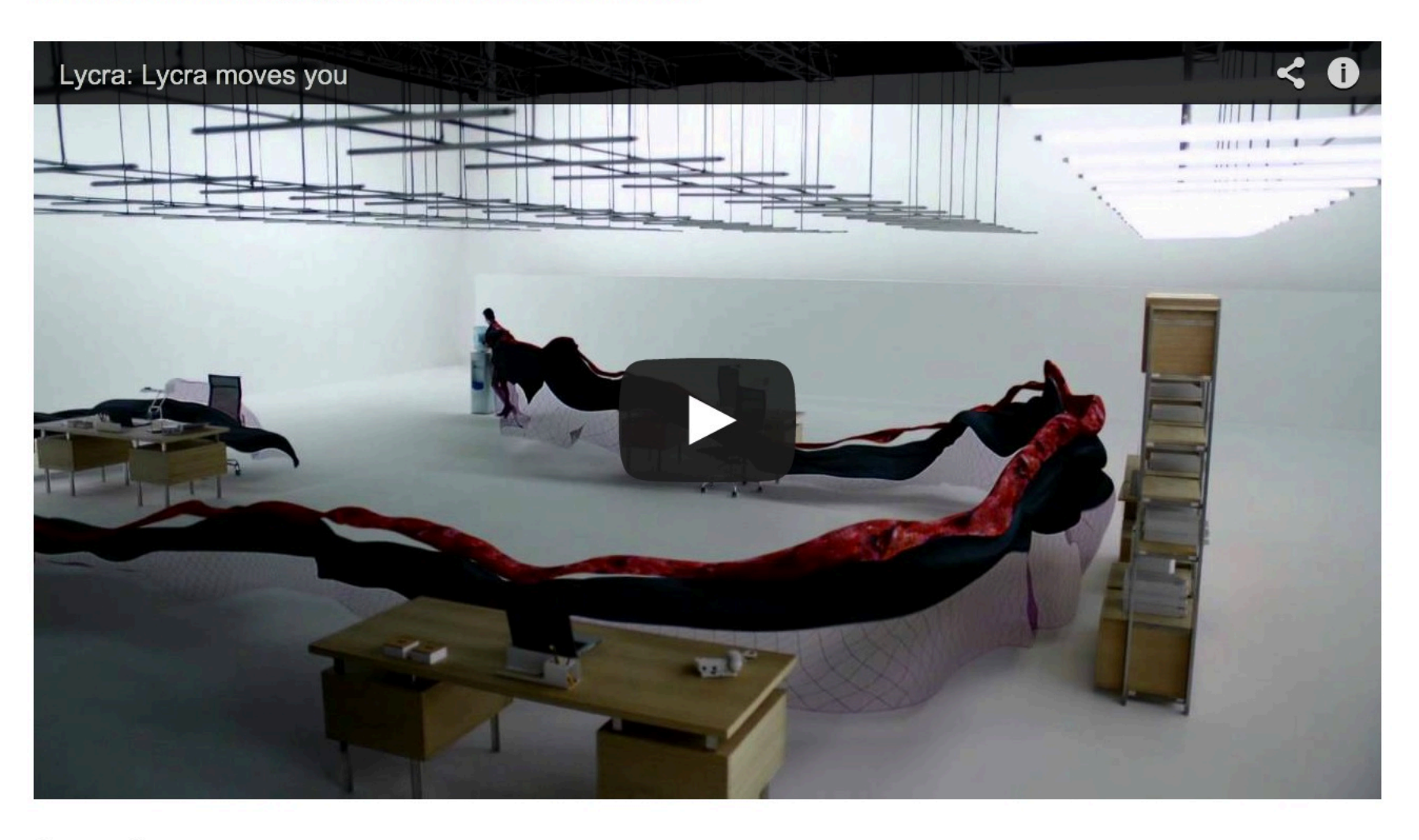

featured on: **Creativity Online: Pick of the Day** campaign

Running on Cargo

featured on: **Creativity Online: Pick of the Day** campaign **The Drum CCSP** Ads of the World **Best Ads on TV**  $\dddotsc$ 

**Advertising Agency: SapientNitro** Creative Director: Justin Barnes, Ben Callis Art Director: Florian Marquardt Art Director: Nick Bradley Agency Producer: Stephen Worley **Client Services Director: Mike Falconer** Account Director: Naomi Hirst Production Company: Independent Films Director: Philippe André Producer: Cathy Green Director of Photography: David Ungaro **Editing: Final Cut** Post-production and visual effects: Glassworks Music: Nouvelle Vague, "Dance With Me" Sound production: Wave

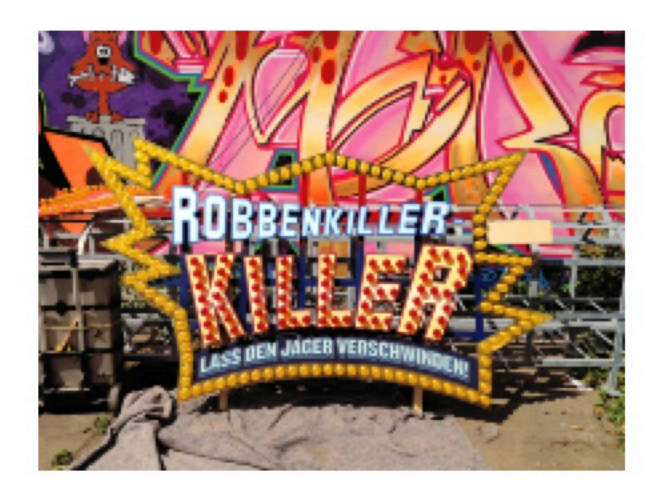

## Noah - Seal Killer Killer

SHORTLIST - Eurobest, "Outdoor", 2012 SHORTLIST & INBOOK - Epica, "Outdoor", 2012 BRONZE - Ads of the World, "Best Outdoor", 2012 SILVER - AdsBuzzing, "Best...

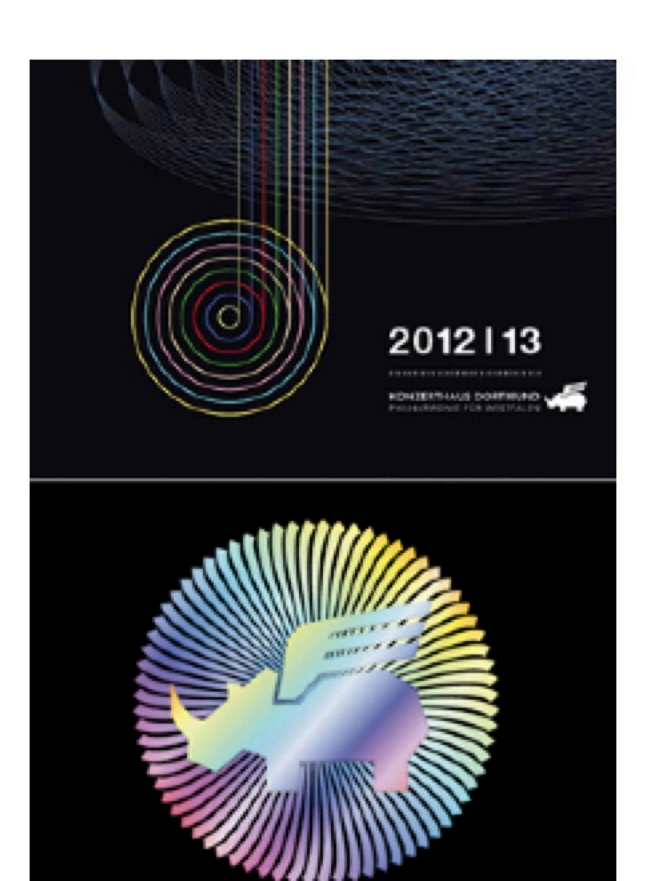

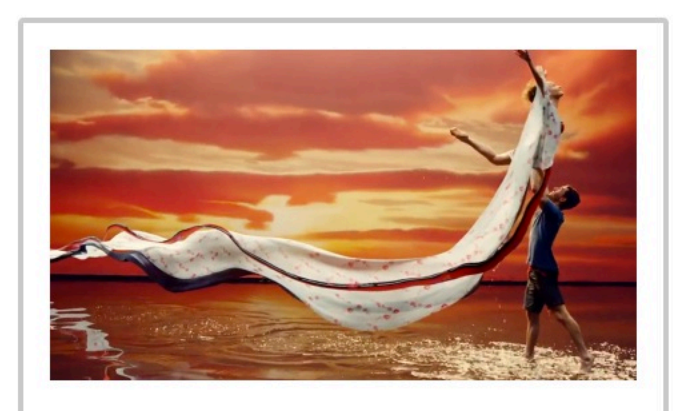

## Lycra - Moves You

Pitch win and last campaign we sold in before I left London. featured on: Creativity Online: Pick of the Day campaign The Drum CCSP Ads of the...

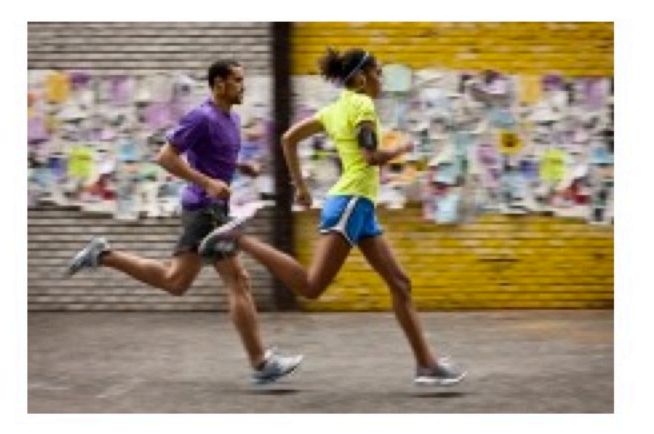

.RUN / Nike+

.RUN is more then just a file format. It's a new reason to challenge yourself. An encrypted audio format that can be played only while running. .RUN is the...

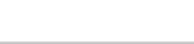